# **Рабочая программа курса внеурочной деятельности «Лего. Робототехника» Направление внеурочной деятельности «Общеинтеллектуальное» Основное общее образование 5-9 класс**

#### **Пояснительная записка**

Основная задача обучения робототехнике– обеспечение современными знаниями в области управления роботами, что позволит развивать новые, умные, безопасные и более продвинутые автоматизированные системы. Данный курс помимо этого предусматривает формирование устойчивого интереса к программированию и робототехнике, выявление и развитие инженерных способностей.

Необходимо прививать интерес учащихся к области робототехники и автоматизированных систем. Чтобы достичь высокого уровня творческого и технического мышления, дети должны пройти все этапы конструирования. Необходимо помнить, что такие задачи ставятся, когда учащиеся имеют определённый уровень знаний, опыт работы, умения и навыки.

Программа предлагает ее реализацию во внеурочной форме в 5 – 9 классах.

#### **Общая характеристика учебного курса**

Основным содержанием данного курса являются постепенное усложнение занятий от технического моделирования до сборки и программирования роботов. Актуальность курса заключается в том, что он направлен на формирование творческой личности, живущей в современном мире. Технологические наборы, LEGOMINDSTORMSNXT, LEGOMINDSTORMSEV3 2.0, Arduinoориентированы на изучение основных физических принципов и базовых технических решений, лежащих в основе всех современных конструкций и устройств.

Программа предусматривает формирование у учащихся обще учебных умений и навыков, универсальных способов деятельности и ключевых компетенции. В этом направлении приоритетами для учебного предмета «Робототехника» являются: определение адекватных способов решения учебной задачи на основе заданных алгоритмов; комбинирование известных алгоритмов деятельности в ситуациях, не предполагающих стандартное применение одного из них; использование для решения познавательных и коммуникативных задач различных источников информации, включая энциклопедии, словари, Интернет-ресурсы и базы данных; владение умениями совместной деятельности (согласование и координация деятельности с другими ее участниками; объективное оценивание своего вклада в решение общих задач коллектива; учет особенностей различного ролевого поведения).

В окружающем нас мире очень много роботов: от лифта в вашем доме до производства автомобилей, они повсюду. Конструкторы LEGOMINDSTORMSNXT, LEGOMINDSTORMSEV3 2.0, Arduino приглашают ребят войти в увлекательный мир роботов, погрузиться в сложную среду информационных технологий. Программное обеспечение отличается дружественным интерфейсом, позволяющим ребенку постепенно превращаться из новичка в опытного пользователя.

Итоги изученных тем подводятся созданием учениками собственных автоматизированных моделей, с написанием программ, используемых в своих проектах, и защитой этих проектов.

#### **Описание места учебного предмета, курса в учебном плане**

Программа рассчитана на 5лет, по 35 часов в год с проведением занятий 1 раза в неделю, продолжительность занятия 45 минут.

Содержание занятий отвечает требованию к организации внеурочной деятельности. Подбор заданий отражает реальную умственную подготовку детей, содержит полезную и любопытную информацию, способную дать простор воображению.Учебный курс

реализуется за счет вариативного компонента формируемого участниками образовательного процесса или часов, отведенных для реализации внеурочной деятельности по ФГОС ООО.

#### **Актуальность**

Одной изпроблем в России являются: её недостаточная обеспеченность инженерными кадрами и низкий статус инженерного образования. Сейчас необходимо вести популяризацию профессии инженера. Интенсивное использование роботов в быту, на производстветребует, чтобы пользователи обладали современными знаниями в области управления роботами, что позволит развивать новые, умные, безопасные и более продвинутые автоматизированные системы. Необходимо прививать интерес учащихся к области робототехники и автоматизированных систем

#### **Особенности рабочей программы:**

Задания для внеурочной деятельности подобраны в соответствии с определенными критериями и содержанием, практическим значением, интересные для ученика; способствующие развитию логического мышления, активизирующие творческие способности обучающихся.

На каждом занятии предполагается изучение теории и отработка её в ходе практических заданий: постановка проблемы, ее анализ и решение. Текущий контроль уровня усвоения материала осуществляется по результатам выполнения обучающимися заданий на каждом уроке и при выполнении проектных работ. Формой итогового контроля является проект.

Данная программа создаёт условия для развития интереса учащихся к программированию и робототехнике, способствует формированию представлений о методах и способах решения нестандартных задач; учить детей переносить знания и умения в новую, нестандартную ситуацию, ставить проблемы и решать их.

#### **Режим занятий:**

Содержание программы отобрано в соответствии с возрастными особенностями учащихся.

Сроки реализации программы: 5-9 класс – 35 часов в год (1 занятие в неделю) **Цели и задачи**

### **Цель:**

Создание условий для изучения основ алгоритмизации и программирования с использованием роботов, развитие научно-технического и творческого потенциала личности ребенка путем организации его деятельности в процессе интеграции начального инженернотехнического конструирования и основ робототехники.

#### **Задачи:**

#### **Обучающие:**

- дать первоначальные знания о конструкции робототехнических устройств;
- научить приемам сборки и программирования робототехнических устройств;
- сформировать общенаучные и технологические навыки конструирования и проектирования;
- ознакомить с правилами безопасной работы с инструментами

#### **Развивающие:**

- развить творческую инициативу и самостоятельность;
- развить психофизиологические качества учеников: память, внимание, способность логически мыслить, анализировать, концентрировать внимание на главном;
- развить умения излагать мысли в четкой логической последовательности, отстаивать свою точку зрения, анализировать ситуацию и самостоятельно находить ответы на вопросы путем логических рассуждений.

#### **Воспитательные:**

- формировать творческое отношение к выполняемой работе;
- воспитывать умение работать в коллективе, эффективно распределять обязанности.

#### **Планируемые результаты освоения курса внеурочной деятельности.**

В ходе изучения данного курса в основном формируются и получают развитие следующие

#### **Метапредметные результаты:**

- умение слушать и понимать других;
- умение согласованно работать в группах и коллективе;
- умение строить речевое высказывание в соответствии с поставленными задачами.
- умение извлекать информацию из текста и иллюстрации;
- умения на основе анализа рисунка-схемы делать выводы.
- умение оценивать учебные действия в соответствии с поставленной задачей;
- умение составлять план действия на уроке с помощью учителя;
- умение мобильно перестраивать свою работу в соответствии с полученными данными.

#### **Личностные результаты:**

- формировать учебную мотивацию, осознанность учения и личной ответственности,
- формировать эмоциональное отношение к учебной деятельности и общее представление о моральных нормах поведения,
- умение работать самостоятельно и нести ответственность за собственные действия,
- умение работать в команде и находить оптимальные общие решения.

#### **Предметные результаты**:

#### **Ученик научится:**

- формировать свою информационную и алгоритмическую культуру; формировать
- представления о компьютере как универсальном устройстве обработки информации; развивать
- основные навыки и умения использования компьютерных устройств;
- формировать представления об основных изучаемых понятиях: информация, алгоритм, модель
- $\bullet$  и их свойствах;

#### **Ученик получит возможность научиться:**

• развивать алгоритмическое мышления, необходимое для профессиональной деятельности в современном обществе; развивать умение составить и записать алгоритм для конкретного исполнителя; формировать знания об алгоритмических конструкциях, логических значениях и операциях;

#### **Воспитательные результаты**

*1 уровень:*

 приобретение знаний о решении нестандартных задач, о способах и средствах выполнения практических заданий при использовании данных методов;

 формирование мотивации к изучению программирования через внеурочную деятельность.

*2уровень:*

 самостоятельное или во взаимодействии с педагогом решение нестандартного задания, для данного возраста;

 умение высказывать мнение, обобщать задачи, классифицировать различные задачи по темам и принципам решения, обсуждать решение задания.

*3 уровень:*

умение самостоятельно применять изученные способы решения задач для создания проекта, умение аргументировать свою позицию по выбору проекта, оценивать ситуацию и полученный результат.

#### *Оценка результатов обучающихся* проводится в процессе защиты практико-

исследовательских работ, опросов, участие в различных робототехнических олимпиадах, конкурсах, конференциях.

#### **Содержание учебного курса по классам**

**5 класс**

### **Тема «Правила поведения и ТБ в аудиториии при работе с конструкторами».**

Правила поведения и ТБ в аудиториии при работе с конструкторами.

**Тема «Введение в курс «Образовательная робототехника». Что такое робот?».** История робототехники. Поколения роботов. Образовательная робототехника Цели и задачи курса «Образовательная робототехника.

#### **Тема «РоботLEGOMindstormsNXT».**

Роботы LEGO: от простейших моделей до программируемых. Появление роботов MindstormsNXT в России, Алтайском крае. Виды, артикулы, комплектация конструкторов, стоимость наборов.

### **Тема «Конструкторы LEGO Mindstorms».**

Знакомство с конструкторами LEGO Mindstorms

### **Тема «Микрокомпьютер NXT».**

Характеристики NXT.Установка аккумуляторов в блок микрокомпьютера.

Технология подключения к NXT (включение и выключение, загрузка и выгрузка программ, порты USB, входа и выхода).

Интерфейс и описание NXT (пиктограммы, функции, индикаторы).

Главное меню NXT (мои файлы, программы, испытай меня, вид, настройки)

#### **Тема «Датчики NXT».**

Датчик касания (Touch Sensor, подключение и описание)

Датчик звука (Sound Sensor, подключение и описание)

Датчик освещенности (Light Sensor, подключение и описание)

Датчик цвета (Color Sensor, подключение и описание)

Датчик расстояния (Ultrasonic Sensor, подключение и описание)

### **Тема «Сервомотор NXT».**

Встроенный датчик оборотов (Измерения в градусах и оборотах).

Скорость вращения колеса (Механизм зубчатой передачи и ступица). Подключение сервомоторов к NXT. Испытание программой меню Try Me.

# **Тема «Программное обеспечение LEGO® MINDSTORMS® Education NXT».**

Общее знакомство с интерфейсом ПО LEGO Mindstorms NXT

### **Тема «Основы программирования NXT».**

Самоучитель. Мой портал. Панель инструментов.

Палитракоманд (Commonpalette, Completepalette, Custompalette)

Рабочее поле.

Окно подсказок. Окно NXT.

Панель конфигурации

Пульт управления роботом.

### **Тема «Первый робот и первая программа».**

«Сборка, программирование и испытание первого робота CastorBot»

#### **Тема «Движения и повороты».**

Команда Move.

Настройка панели конфигурации команды Move.

Особенности движения робота по прямой и кривой линиям.

Повороты робота на произвольные углы.

Примеры движения и поворотов робота Castor Bot.

#### **Тема «Воспроизведение звуков и управление звуком».**

Команда Sound. Воспроизведение звуков и слов.

Настройка панели конфигурации команды Sound.

Составление программы и демонстрация начала и окончания движения робота Castor Bot по звуковому сигналу.

Составление программы и демонстрация движения робота

#### **Тема «Движение робота с ультразвуковым датчиком и датчиком касания».**

Устройство и принцип работы ультразвукового датчика.

Команда Distance. Настройки в панели конфигурации для ультразвукового датчика.

Примеры простых команд и программ с ультразвуковым датчиком.

Устройство и принцип работы датчика касания.

Команда Touch. Настройки в панели конфигурации для датчика касания.

Примеры простых команд и программ с датчиком касания.

Демонстрация подключения к NXT ультразвукового датчика.

Демонстрация подключения к NXT датчика касания.

### **Тема «Обнаружение роботом черной линии и движение вдоль черной линии».**

Алгоритм движения робота вдоль черной линии.

Команда Light. Применение и настройки датчик освещенности.

Примеры программ для робота, движущегося вдоль черной линии.

Испытание робота на черной линии.

Установка на робота датчика освещенности.

программы «Polinii».

Испытание робота при движении вдоль черной линии.

### **Тема Проект «Tribot» . Программирование и функционирование робота**

Конструирование робота.Программирование робота.Испытание робота.

### **Тема Проект «Shooterbot». Программирование и функционирование робота**

Конструирование робота.Программирование робота.Испытание робота.

**Тема «Подготовка к соревнованиям. Сумо».**

Конструирование робота.Программирование робота.Испытание робота.

### **Тема «Подготовка к соревнованиям. Кегельринг».**

Конструирование робота.Программирование робота.Испытание робота.

### **Тема «Подготовка к соревнованиям. Черная линия».**

Конструирование робота.Программирование робота.Испытание робота.

**Тема «Подготовка к соревнованиям. Траектория».**

Конструирование робота.Программирование робота.Испытание робота.

### **Тема «Подготовка к соревнованиям. Лабиринт».**

Конструирование робота.Программирование робота.Испытание робота.

### **6 класс**

# **Тема «Правила поведения и ТБ в аудиториии при работе с конструкторами.»**

Правила поведения и ТБ в аудиториии при работе с конструкторами.

### **Тема «Знакомство с роботом LEGO Mindstorms EV3»**

Знакомимся с набором Lego Mindstorms EV3. Что необходимо знать перед началом работы с EV3. Датчики конструкторов LEGO на базе компьютера EV3, аппаратный и программный состав конструкторов LEGO на базе компьютера EV3, сервомотор EV3.

# **Тема «Правила работы с конструктором Lego Mindstorms EV3**.**»**

Основные детали. Спецификация. Сбор непрограммируемых моделей. Ознакомление учащихся с правилами работы с конструктором Lego. Общие правила техники безопасности.

### **Тема «Основы конструирования роботов Lego Mindstorms EV3»**

В ходе занятий ученики познакомятся с робототехническим набором Lego Mindstorms EV3 и с графической средой программирования EV3. Сборка базовой модели робота.

#### **Тема «Гироскопический датчик»**

Знакомство с гироскопическим датчиком. Принцип работы гироскопического датчика. Программирование движения робота с использованием датчика. Движение робота по траектории с помощью гироскопического датчика.

#### **Тема «Ультразвуковой датчик»**

Знакомство с ультразвуковым датчиком. Принцип работы ультразвукового датчика. Режимы работы датчика. Задача на остановку перед препятствием и объезд препятствия.

#### **Тема «Световой датчик»**

Знакомство с световым датчиком. Принцип работы светового датчика. Режимы работы датчика. Задача на определение и озвучивание цвета препятствия. Объезд препятствия в зависимости от цвета. Цикл, ветвление, параллельные задачи. Соревнование «Кегельринг».

#### **Тема «Движение по линии»**

Задача на движение по черной линии. Движение с одним датчиком цвета. Р-регулятор, Прегулятор, ПК-регулятор, ПД-регулятор. Движение с двумя датчиками света.

#### **Тема «Движении по линии с препятствиями»**

Задача на движение по черной линии с препятствиями (стена, горка).

### **Тема «Перекрестки»**

Задача на движение по линии с перекрестками. Распознавание перекрестка.

#### **Тема «Движение по инверсной линии»**

Задача на движение по инверсной линии. Блок логических операций.

#### **Тема «Механизмы захвата»**

Знакомство с конструкциями механизмов захвата. Сборка робота с механизмом захвата. Задача на захват объекта.

#### **Тема «Движение вдоль стенки»**

Задача на движение вдоль стенки. Р-регулятор, П-регулятор, ПК-регулятор, ПД-регулятор для ультразвукового датчика и ИК-датчика.

### **Тема «Соревнование Сумо»**

Конструирование и программирование робота для соревнования «Сумо».

### **Тема «Соревнование Лабиринт»**

Конструирование и программирование робота для соревнования «Лабиринт».

### **Тема «Соревнование Сортировщик»**

Конструирование и программирование робота для соревнования «Сортировщик».

**7 класс**

### **Тема «Правила поведения и ТБ в аудиториии при работе с конструкторами.»**

Правила поведения и ТБ в аудиториии при работе с конструкторами.

### **Тема «Повторение»**

Повторение принципов и режимов работы датчиков и моторов, разбор соответствующих блоков в графической среде программирования Lego Mindstorms EV3.

### **Тема «Движение по линии.»**

Повторение задачи на движение по черной линии. Движение с одним датчиком света. Ррегулятор, П-регулятор, ПК-регулятор, ПД-регулятор. Движение с двумя датчиками света. Соревнование «Шорт-трек».

### **Тема «Перекрестки»**

Задача на движение по линии с перекрестками. Распознавание перекрестка.

### **Тема «Движение по инверсной линии»**

Задача на движение по инверсной линии. Блок логических операций.

### **Тема «Переменные. Счетчик»**

Задачи на счет. Знакомство с блоками переменных. Математические действия с переменными. Задачи на счет перекрестков и объектов.

Соревнования «Счетовод», «Счетчик-траектория».

### **Тема «Массивы данных»**

Знакомство с массивами данных. Задачи на запоминание траектории, поиск кратчайшей траектории. Соревнование «Лабиринт».

### **Тема «Роботы с рулевым управлением»**

Знакомство с конструкциями рулевого управления и принципами их работы. Разбор конструкций Lego автомобилей. Постройка робота с рулевым управлением. Программирование рулевого управления. Р-регулятор, П-регулятор рулевого управления. Движение вдоль стены, по коридору. Соревнование «Ралли по коридору».

### **Тема «Манипуляторы»**

Устройство манипуляторов. Принципы работы манипуляторов. Сборка манипулятора и его программирование. Задача на сортировку объектов.

# **Тема «Передача информации. Управляемые роботы»**

Знакомство с блоками передачи информации между микрокомпьютерами EV3. Пульт управления. Дистанционное управление роботом.

# **Тема «Соревнование Боулинг»**

Конструирование робота.Программирование робота.Испытание робота.

### **Тема «Соревнование Счётчик»**

Конструирование робота.Программирование робота.Испытание робота.

# **Тема «Соревнование Сквош»**

Конструирование робота.Программирование робота.Испытание робота.

### **Тема «Соревнование Футбол управляемых роботов».**

Конструирование робота.Программирование робота.Испытание робота.

### **Тема «Соревнования WRO»**

Конструирование робота.Программирование робота.Испытание робота.

### **8 класс .**

# **Тема «Правила поведения и ТБ в аудиториии при работе с конструкторами.»**

Правила поведения и ТБ в аудиториии при работе с конструкторами.

### **Тема «Введение в язык программирования Basic.»**

История языка программирования Basic. Линейная структура программы

### **Тема «Ветвление в алгоритмах и программах»**

Синтаксис оператора ветвления на языке Basic. Принцип и особенности работы

### **Тема «Циклы в алгоритмах и программах.»**

Цикл с предусловием. Цикл с постусловием. Синтаксис, принцип и особенности работы

### **Тема «Массивы. Одномерные массивы.»**

Заполнение одномерного массива. Поиск в одномерном массиве. Сортировка одномерного числового массива

### **Тема «Массивы. Двумерные массивы.»**

Заполнение двумерного массива. Поиск в двумерном массиве. Сортировка двумерного числового массива

# **Тема «Подпрограммы. Процедуры.»** Синтаксис Процедуры на языке Basic. Принцип и особенности работы

**Тема «Подпрограммы. Функции.»** Синтаксис Функции на языке Basic. Принцип и особенности работы

# **Тема «Программирование LEGO Mindstorms EV3 на языке Basic. Экран**.**»**

Синтаксис и особенности работы команд Бейсик для работы с экраном EV3.

# **Тема «Программирование LEGO Mindstorms EV3 на языке Basic. Команды**.**»** LCD.Clear(); LCD.Circle(); LCD.FillCircle(); LCD.Rect (); LCD.Text (); LCD.Write (); LCD.StopUpdate (); LCD.Update (); Program.Delay()

**Тема «Программирование LEGO Mindstorms EV3 на языке Basic. Кнопки на блоке»** Синтаксис и особенности работы команд Бейсик для работы с кнопками на блоке EV3.

**Тема «Программирование LEGO Mindstorms EV3 на языке Basic. Команды.»** Buttons.Wait(); Buttons.GetClicks(); Buttons.Flush()

# **Тема «ПрограммированиеLEGOMindstormsEV3 наязыкеBasic. Подсветка блока»**

Синтаксис и особенности работы команд Бейсик для работы с подсветкой на блоке EV3. Команды: EV3.SetLEDColor ()

### **Тема «Программирование LEGO Mindstorms EV3 на языке Basic. Динамик»**

Синтаксис и особенности работы команд Бейсик для работы с динамиком EV3 Команды: Speaker.Wait(); Speaker.Tone(); Speaker.Note(); Speaker.Play(); Speaker.Stop()

# **Тема «ПрограммированиеLEGOMindstormsEV3 наязыкеBasic. Использование» моторов. Поворот мотора на определенный угол**.

Синтаксис и особенности работы команд Бейсик для работы с моторами EV3 Команды: Motor.Move(); Motor.MoveSync()

# **Тема «ПрограммированиеLEGOMindstormsEV3 наязыкеBasic. Работа мотора заданный промежуток времени**

Синтаксис и особенности работы команд Бейсик для работы с моторами EV3 Команды: Motor.Start(); Motor.Stop()

# **Тема «ПрограммированиеLEGOMindstormsEV3 наязыкеBasic. Датчик касания**

Синтаксис и особенности работы команд Бейсик для работы с датчиком касания EV3 Команды: Sensor.ReadPercent()

# **Тема «ПрограммированиеLEGOMindstormsEV3 наязыкеBasic. Цветосветовой датчик** Синтаксис и особенности работы команд Бейсик для работы с цветосветовым датчиком EV3

Команды: Sensor.ReadPercent(); ReadPercent()

# **Тема «ПрограммированиеLEGOMindstormsEV3 наязыкеBasic. Ультразвуковой датчик** Синтаксис и особенности работы команд Бейсик для работы с ультразвуковым датчиком EV3

Команды: Sensor.ReadRawValue()

# **Тема «ПрограммированиеLEGOMindstormsEV3 наязыкеBasic. Мотор как датчик угла** Синтаксис и особенности работы команд Бейсик для работы с мотором как датчиком угла Команды: Motor.GetCount (); Motor.ResetCount (); Motor.GetSpeed (); Motor.IsBusy ()

# **Тема «Соревнование «РобоЭкспедитор»**

Конструирование робота.Программирование робота.Испытание робота.

# **Тема «Соревнование «РобоГородки»**

Конструирование робота.Программирование робота.Испытание робота.

### **Тема «Соревнование «РобоЭстафета»**

Конструирование робота.Программирование робота.Испытание робота.

### **Тема «Соревнование «Футбол управляемых роботов».**

Конструирование робота.Программирование робота.Испытание робота.

# **Тема «Соревнование «WRO».**

Конструирование робота.Программирование робота.Испытание робота.

**9 класс .**

# **Тема «Правила поведения и ТБ в аудиториии при работе с конструкторами.**

Правила поведения и ТБ в аудиториии при работе с конструкторами.

# **Тема «Контроллер Ардуино**

Микроконтроллеры в нашей жизни (сообщения учеников), контроллер, контролер Ардуино Среда программирования для Ардуино (IDE Arduino) и язык программирования Processing

# **Тема «Основы проектирования и моделирования электронного устройства на базе Ардуино**

Управление электричеством. Законы электричества. •Как быстро строить схемы: макетная доска (breadboard).

Чтение электрических схем.

Управление светодиодом на макетной доске

# **Тема «Широтно-импульсная модуляция**

Аналоговые и цифровые сигналы, понятие ШИМ.

Управление устройствами с помощью портов, поддерживающих ШИМ.

Циклические конструкции, датчик случайных чисел.

# **Тема «Программирование Ардуино. Пользовательские функции**

Подпрограммы: назначение, описание и вызов, параметры, локальные и глобальные переменные

# **Тема «Сенсоры. Датчики Ардуино**

Роль сенсоров в управляемых системах. Сенсоры и переменные резисторы. Делитель напряжения. Потенциометр. Аналоговые сигналы на входе Ардуино, фильтрация сигналов. Использование монитора последовательного порта для наблюдений за параметрами системы

# **Тема «Библиотеки, класс, объект**

Что такое библиотеки, использование библиотек в программе. Библиотека math.h, использование математических функций в программе

# **Тема «Жидкокристаллический экран**

Назначение и устройство жидкокристаллических экранов. Библиотека LiquidCrystal. Вывод сообщений на экран

# **Тема «Транзистор – управляющий элемент схемы**

Назначение, виды и устройство транзисторов. Использование транзистора в моделях, управляемых Ардуино.

# **Тема «Управление двигателями**

Разновидности двигателей: постоянные, шаговые, серводвигатели.

Управление коллекторным двигателем.

Управление скоростью коллекторного двигателя.

Управление серводвигателем: библиотека Servo.h

#### **Тема «Управление Ардуино через USB и беспроводную связь.**

Использование Serial Monitor для передачи текстовых сообщений на Ардуино. Преобразование текстовых сообщений в команды для Ардуино. Программирование: объекты, объект String, цикл while, оператор выбора case.

### **Тема «Создание интерфейсов управления на ПК**

Знакомство со графической средой программирования для ПК. Приём и отправка данных через последовательный порт.

#### **Тема «Проект робототехнического устройства**.

Этапы проектирования. САПР. Прототипирование. Представление проекта.

#### **Тематическое планирование**

#### **5 класс**

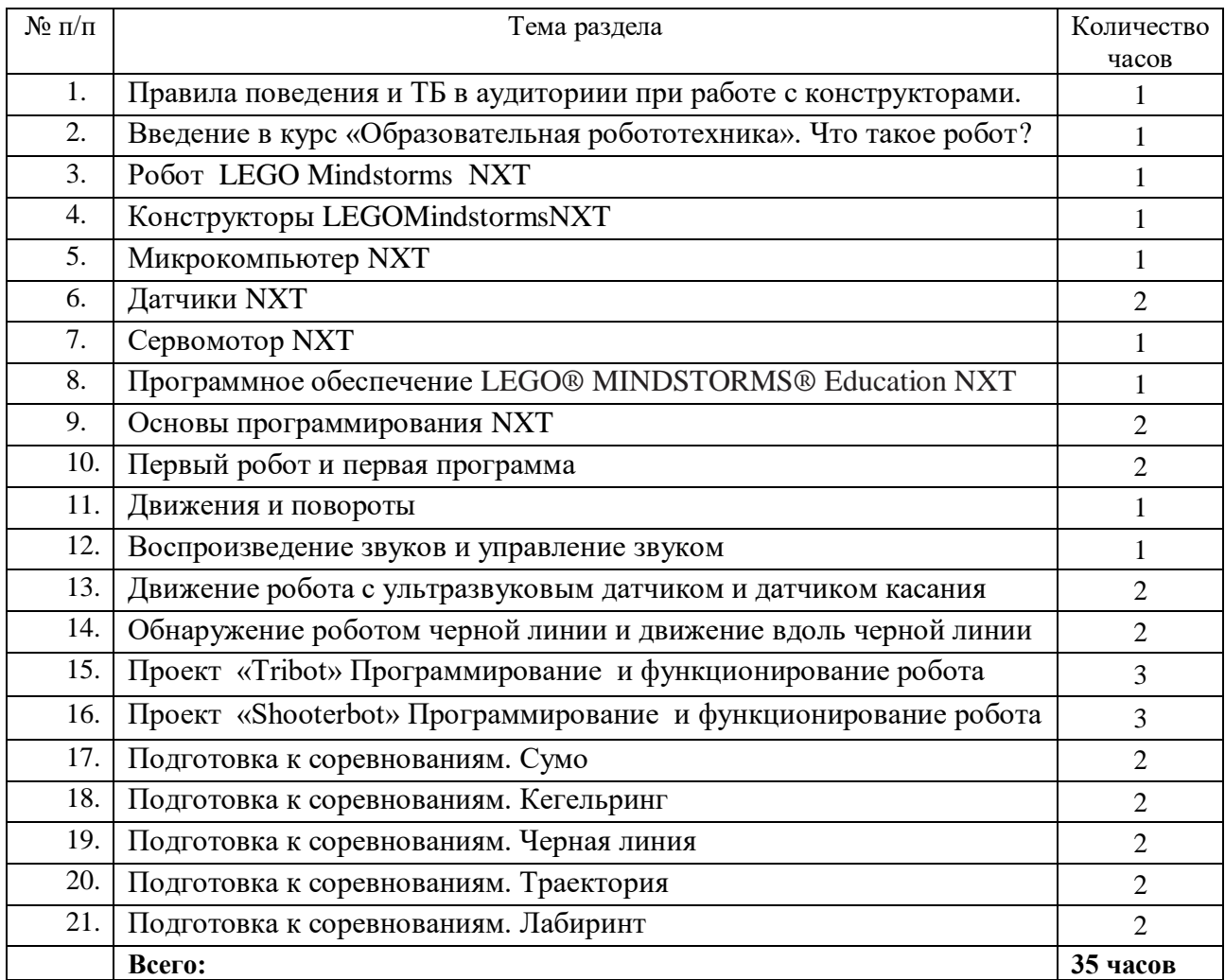

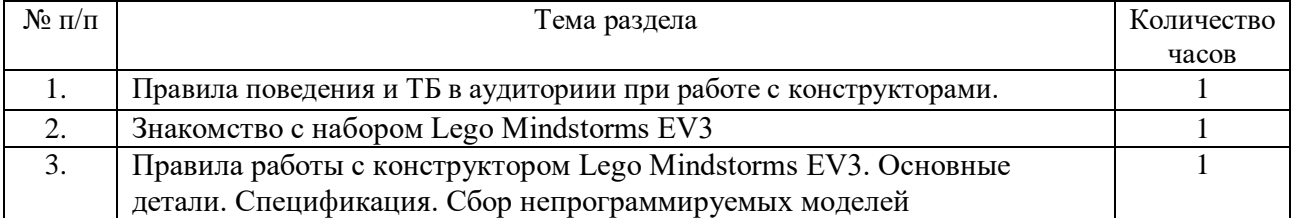

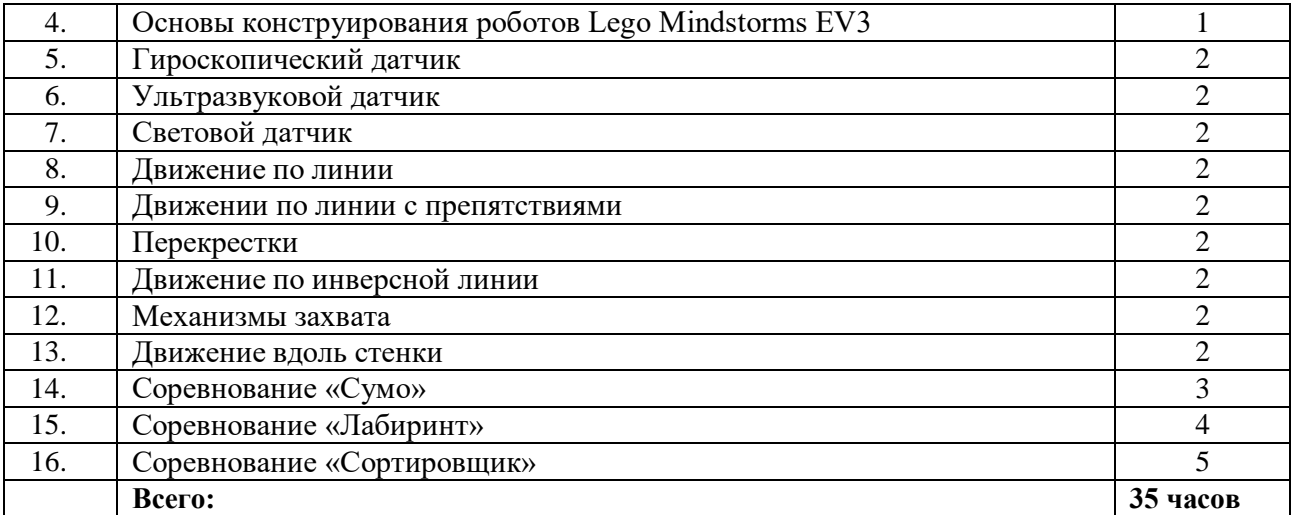

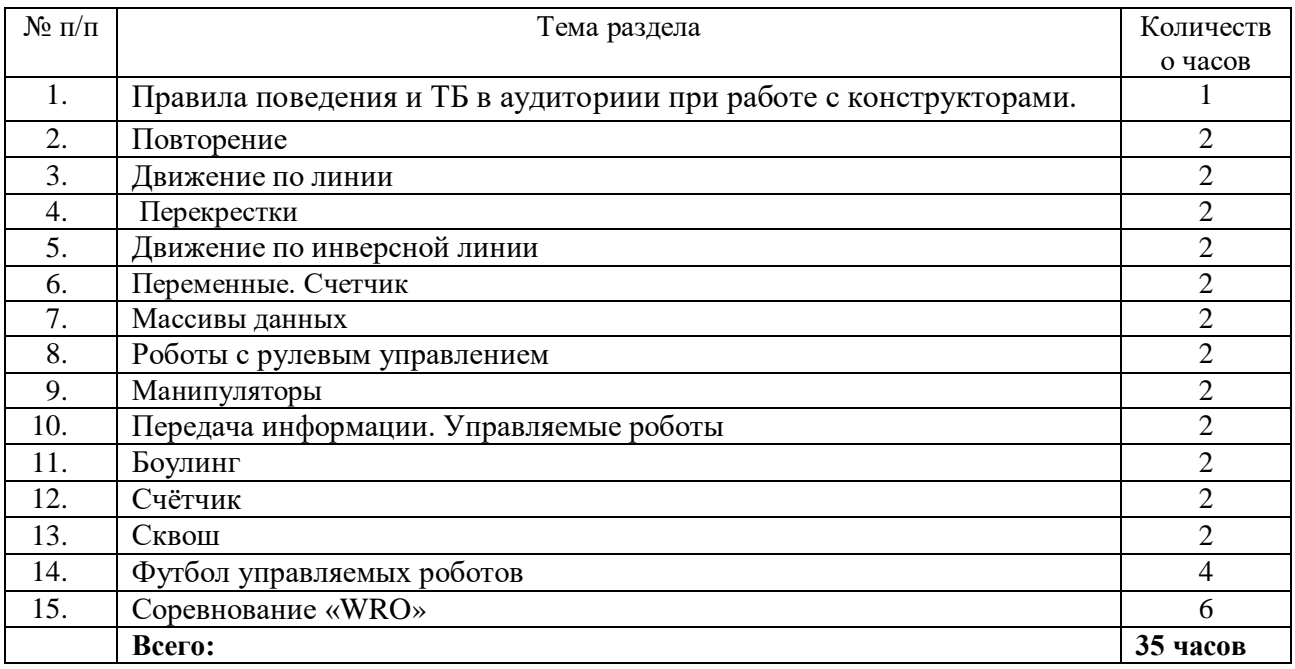

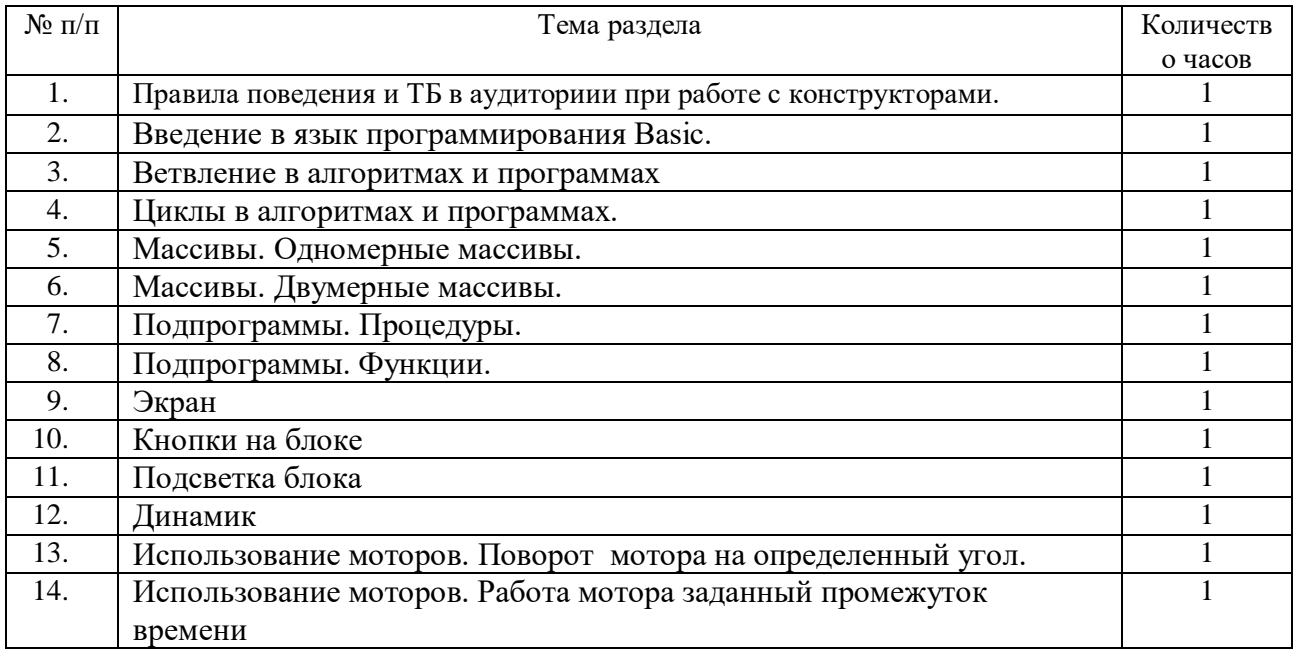

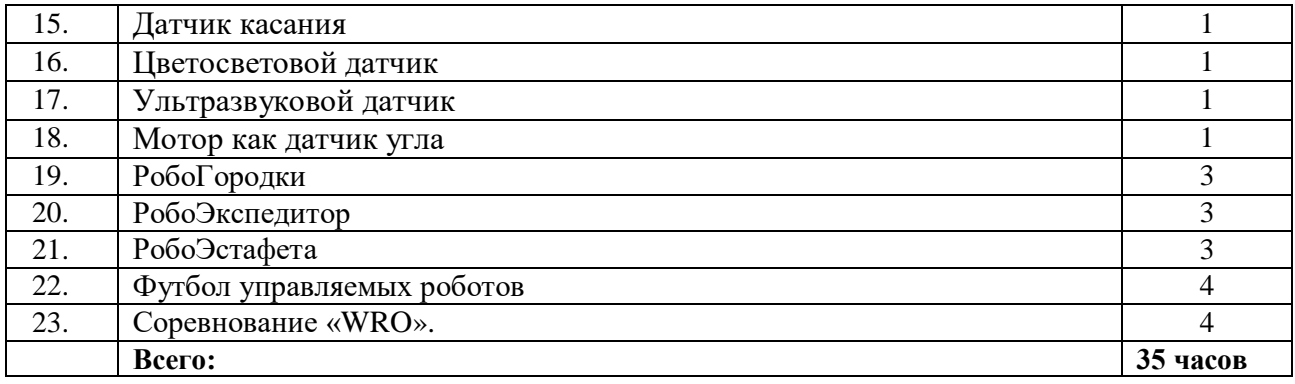

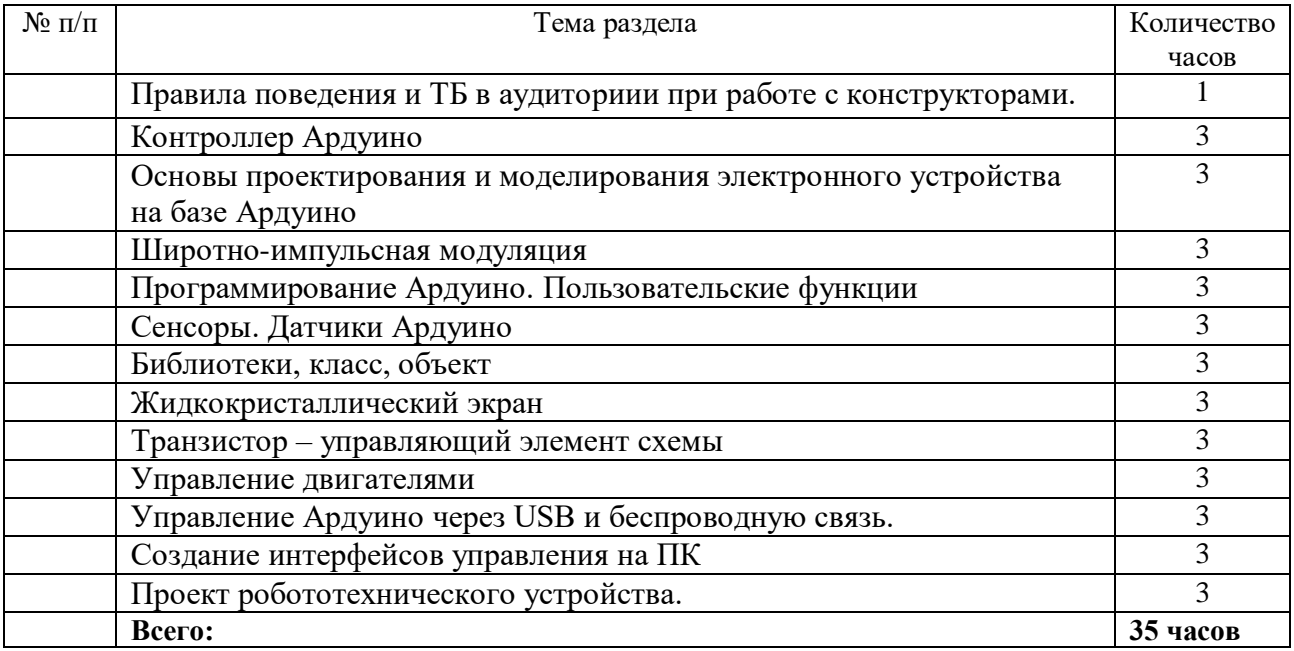

**Промежуточная аттестация** проводится ежегодно в форме защиты творческого проекта.

# **Учебно-тематический план**

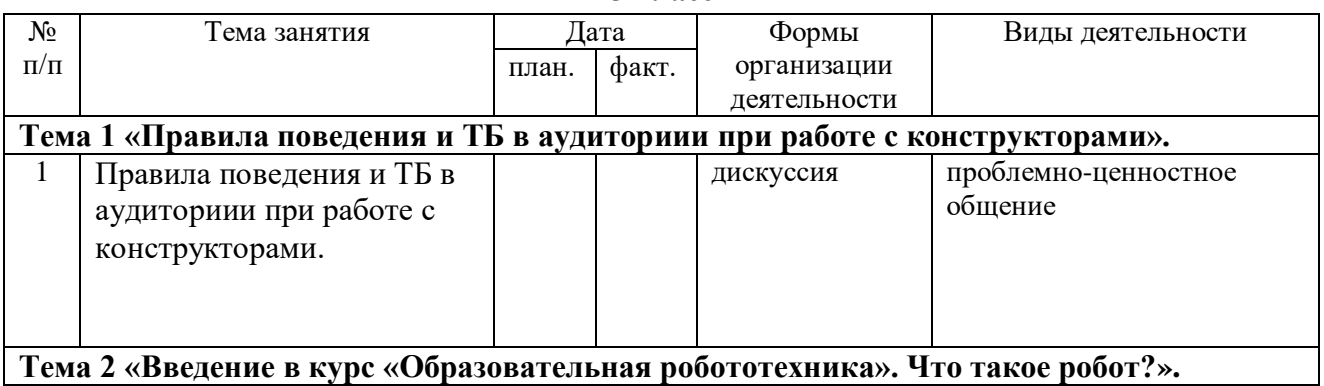

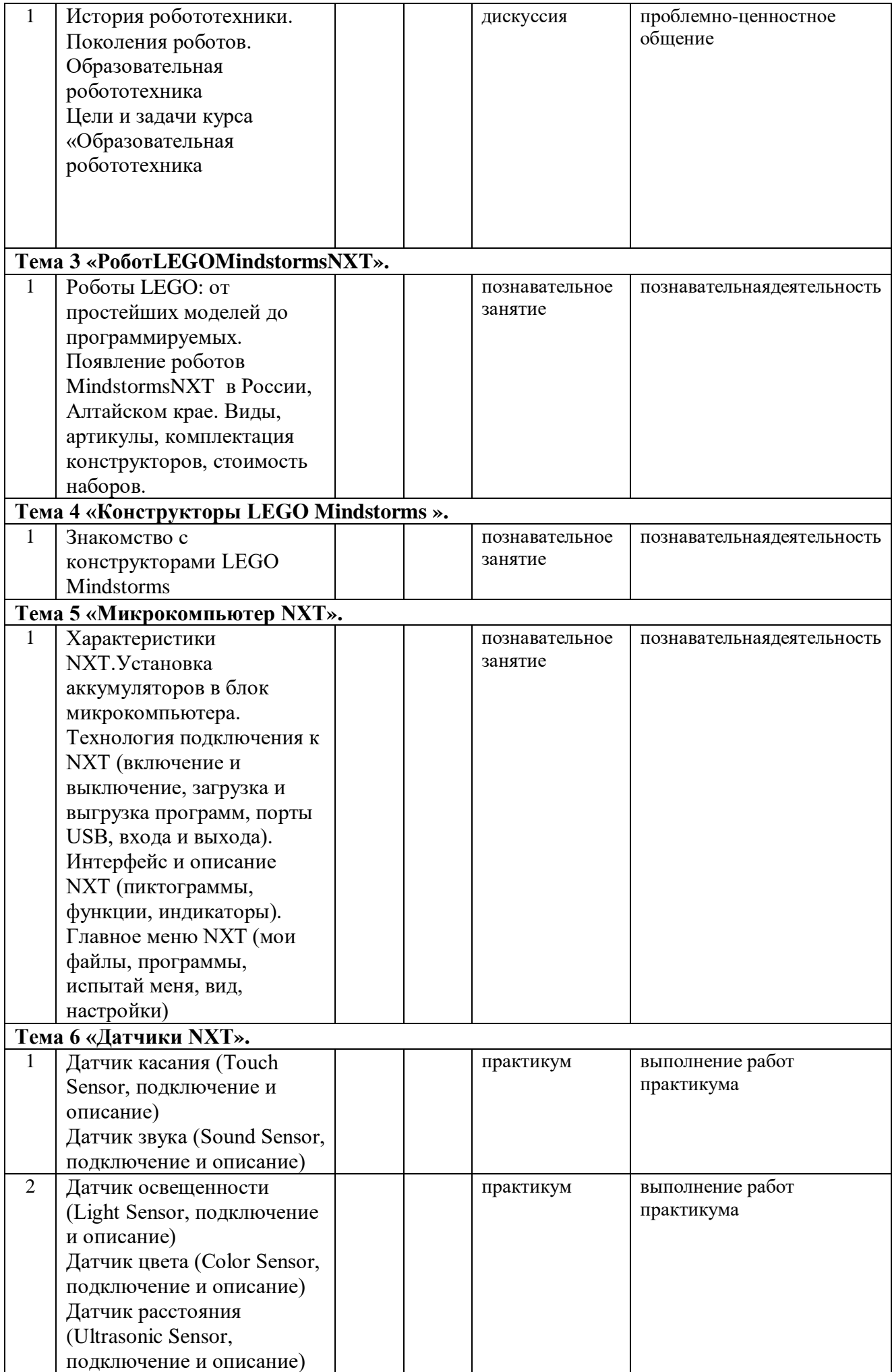

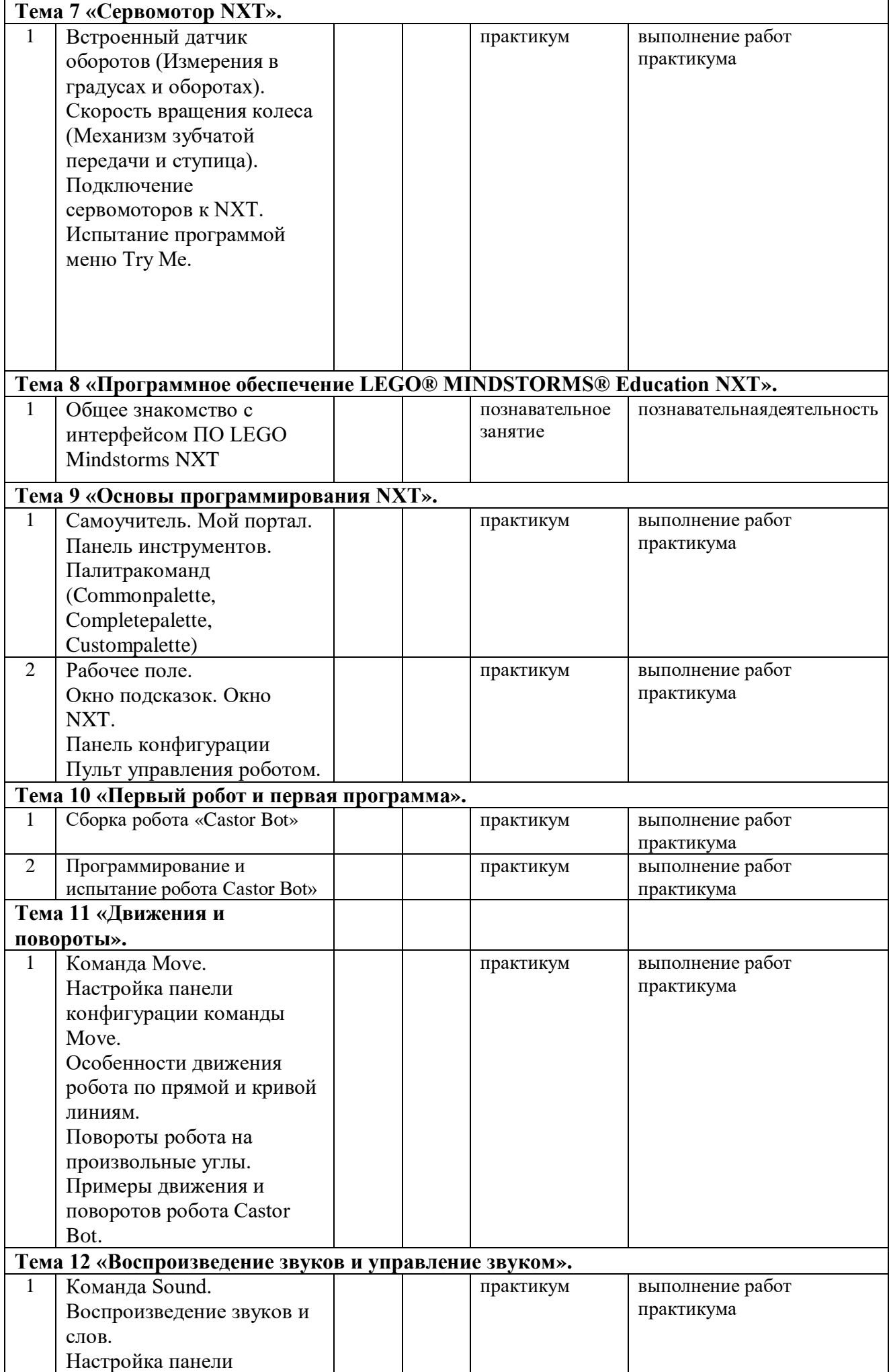

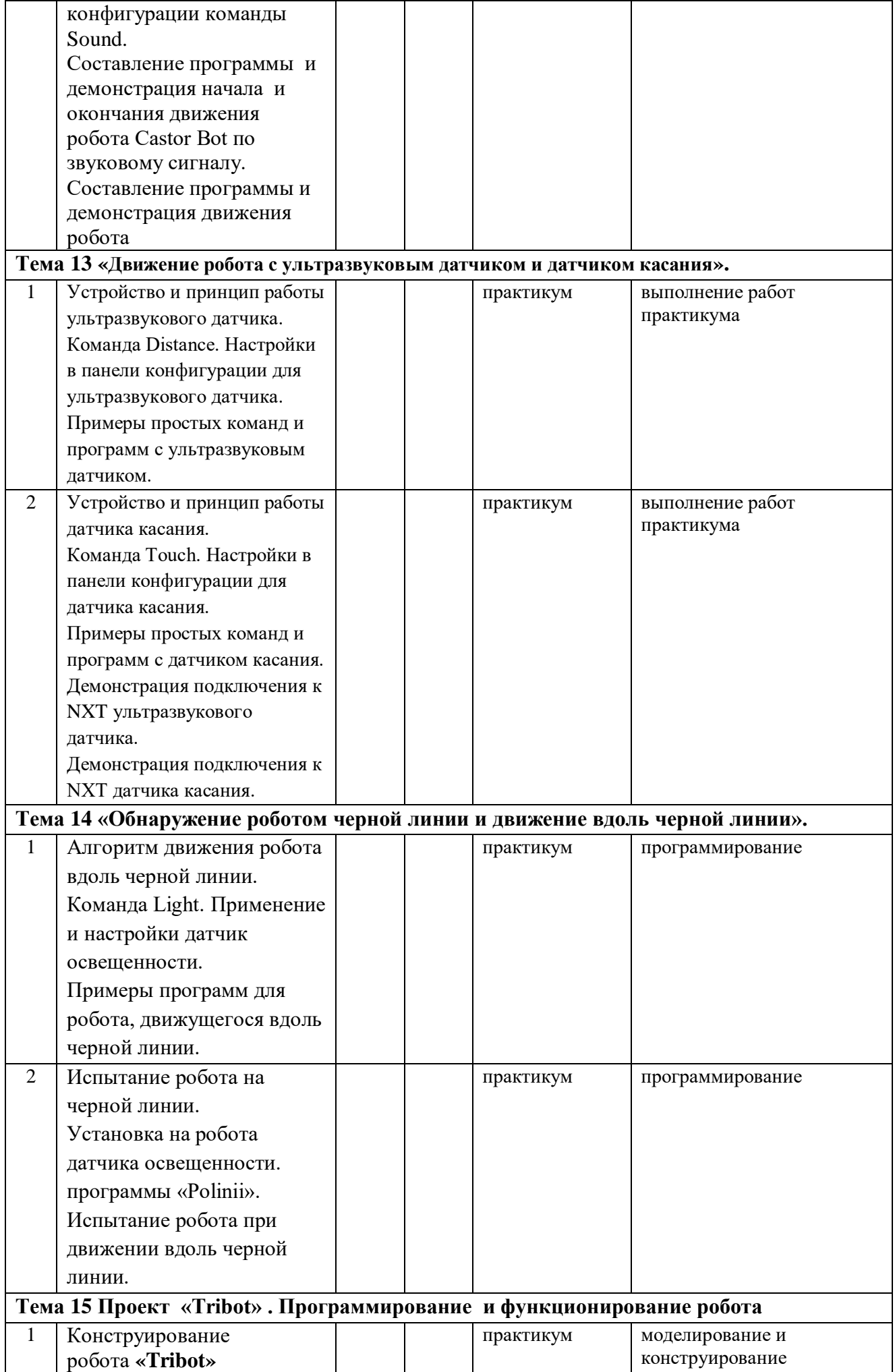

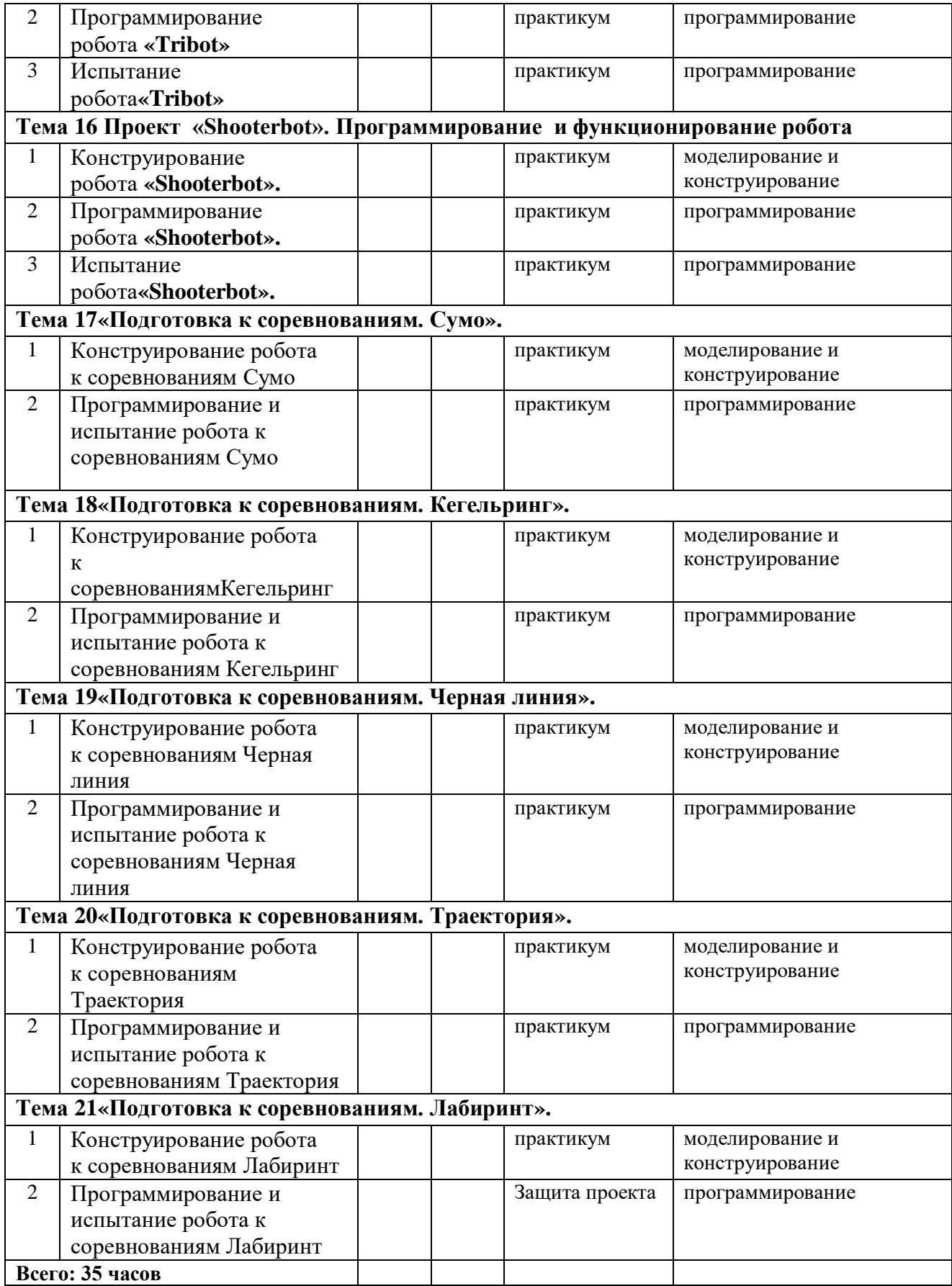

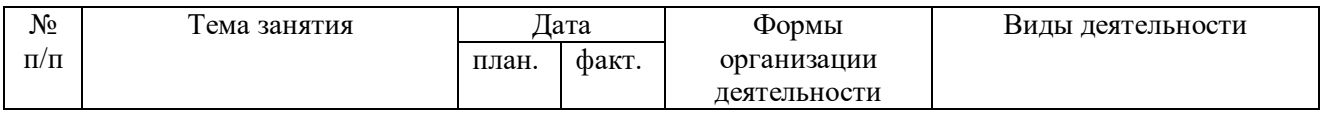

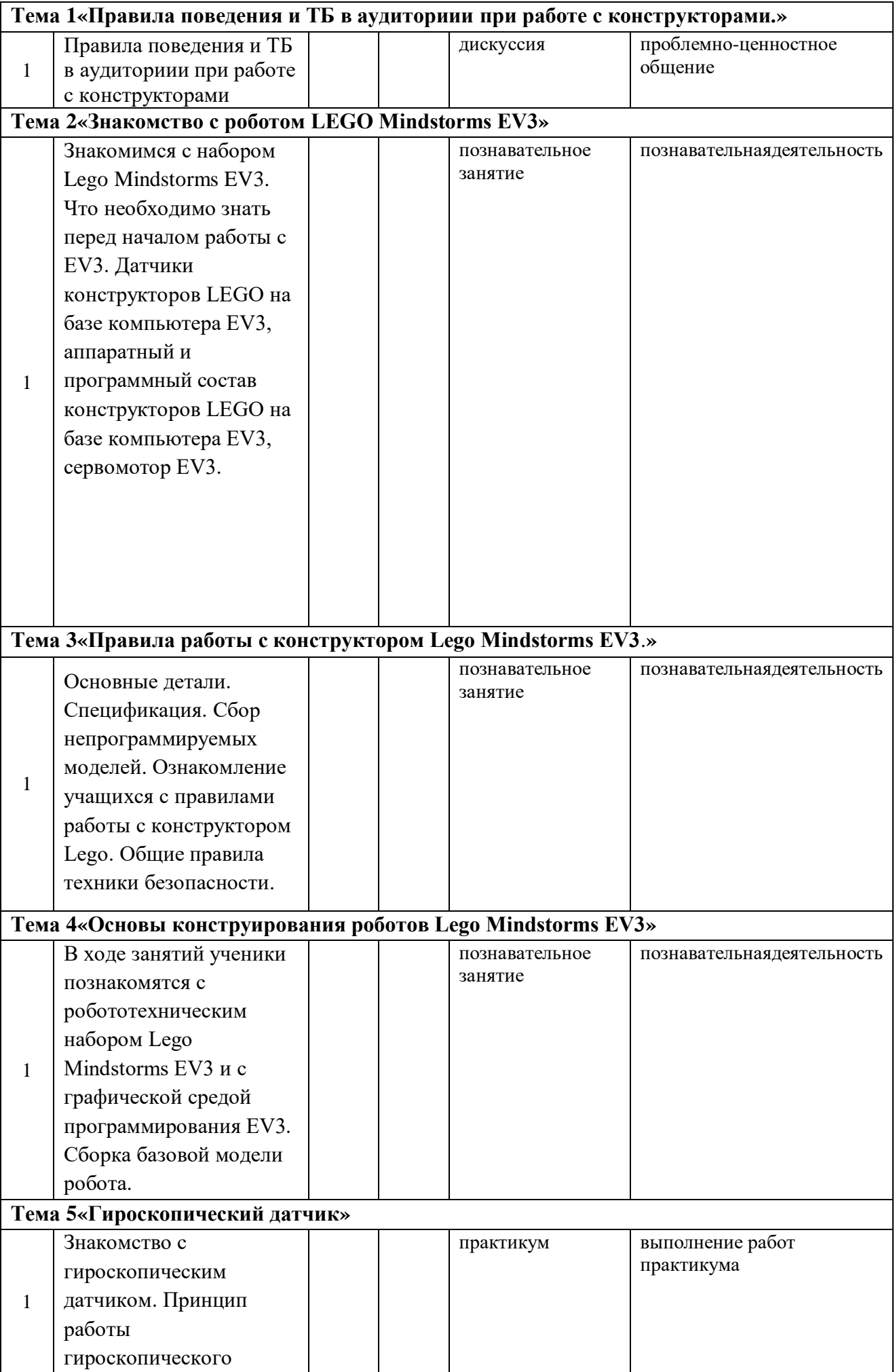

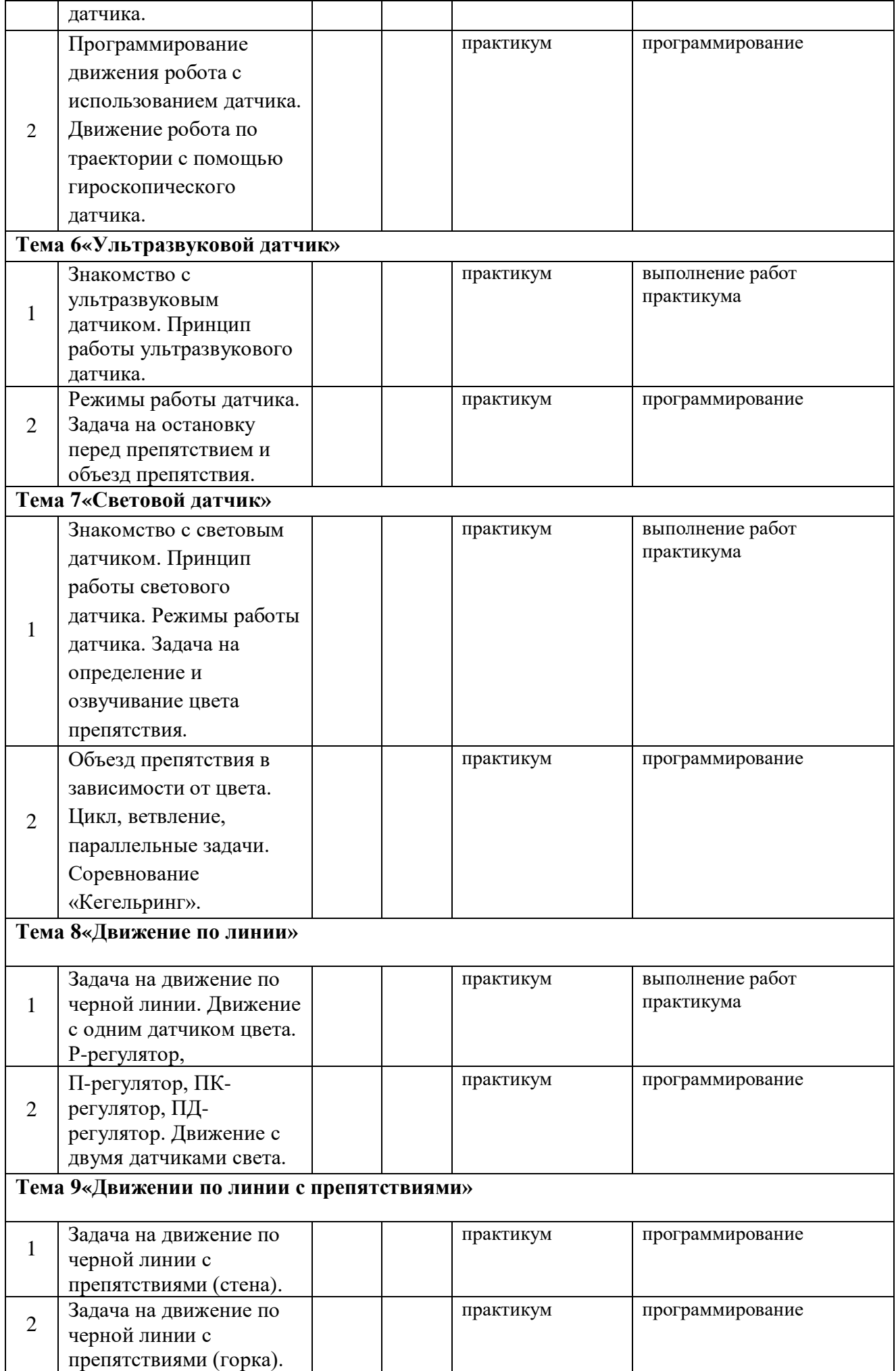

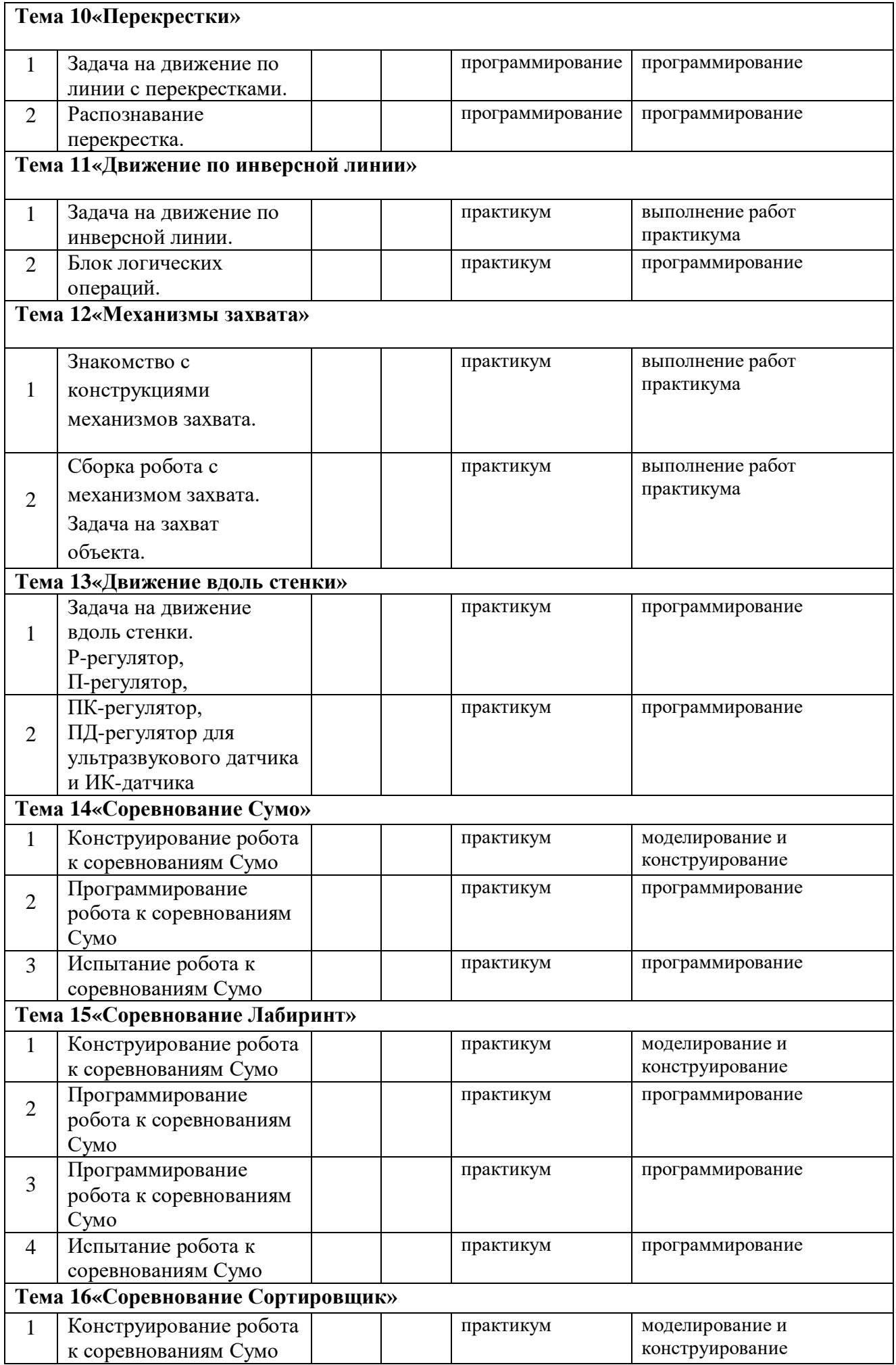

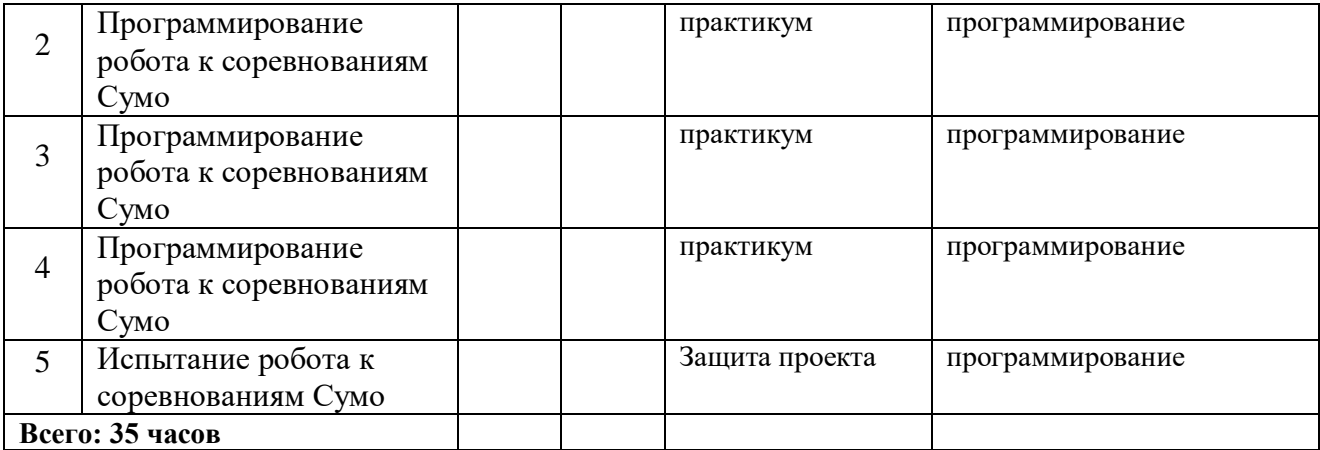

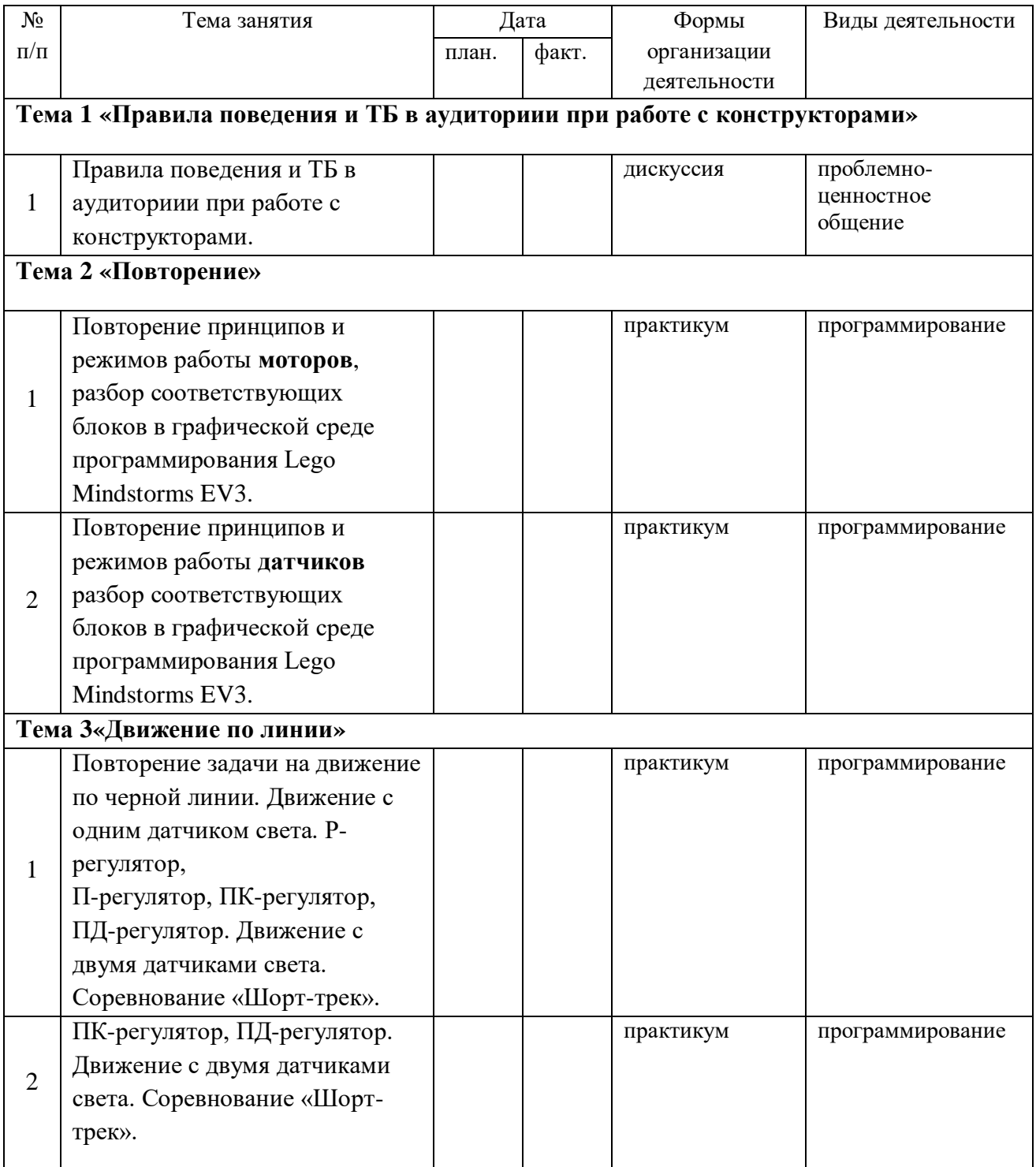

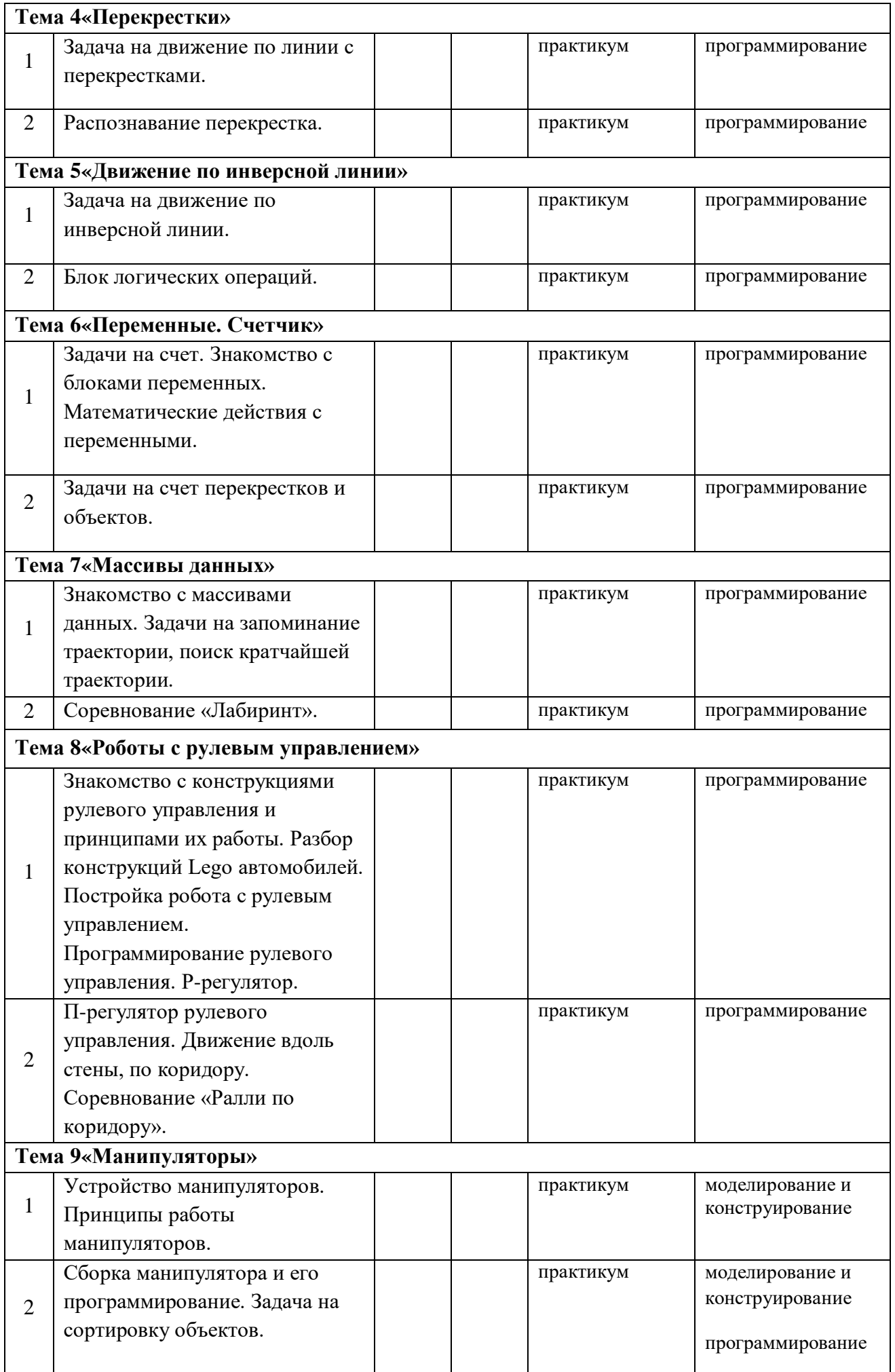

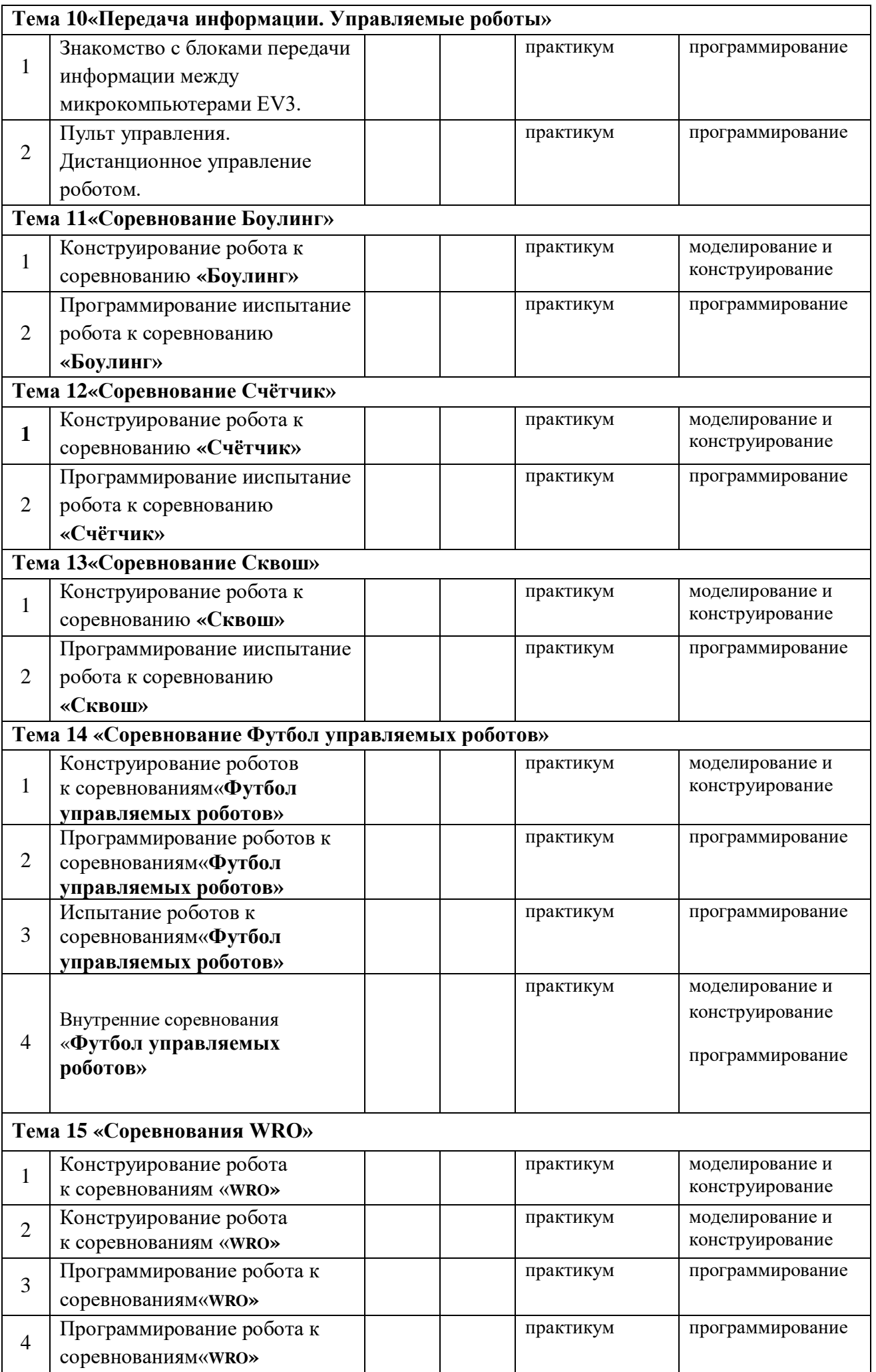

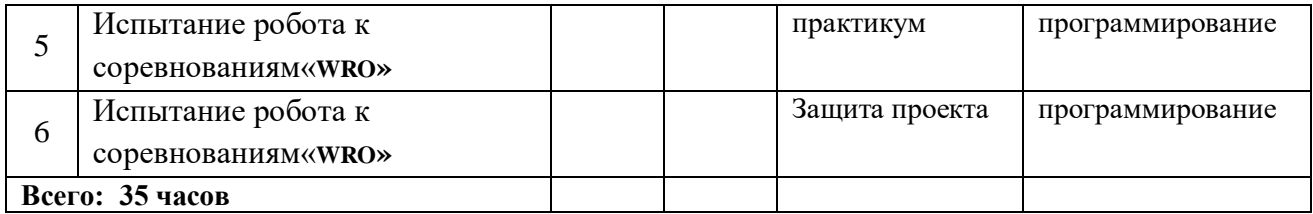

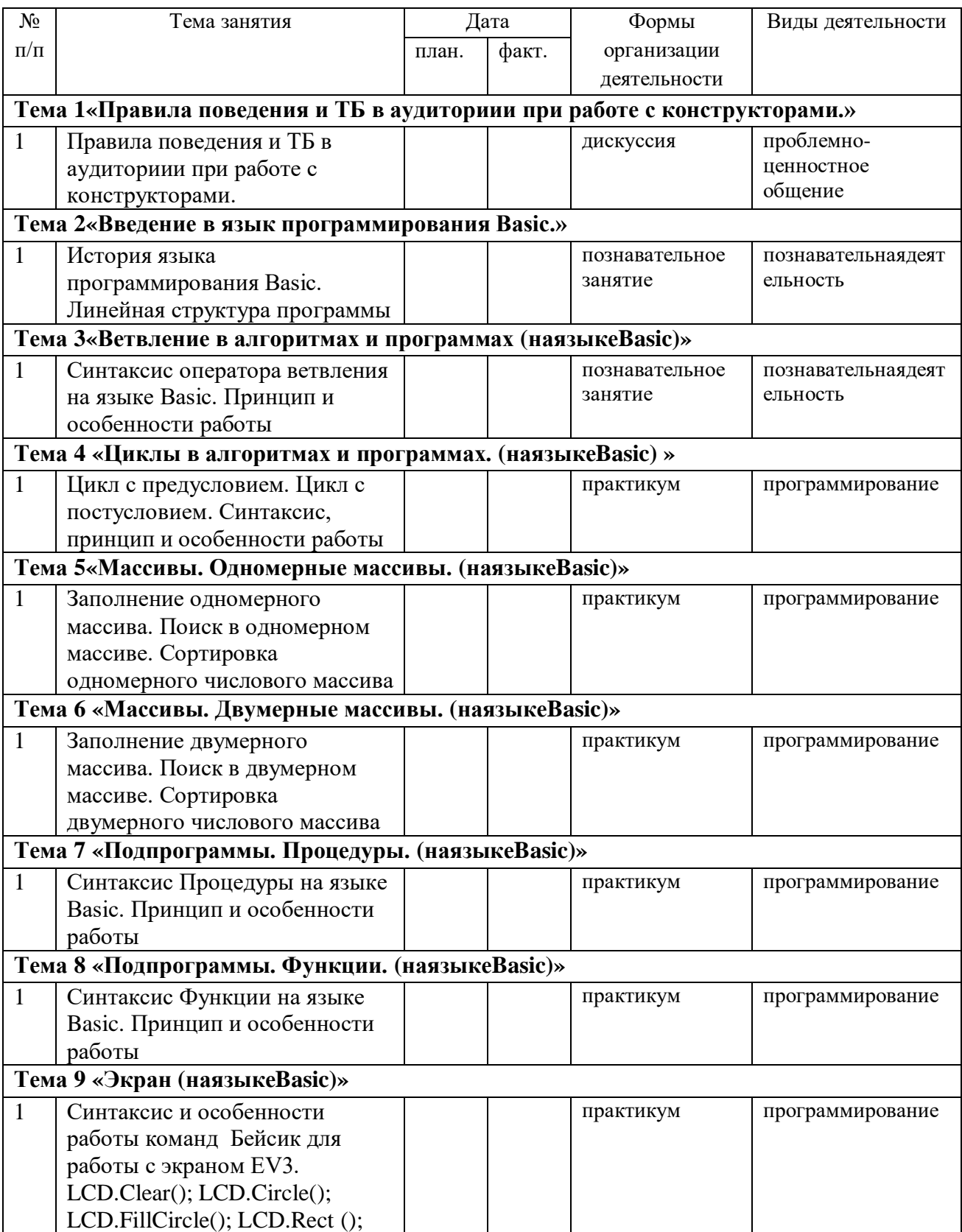

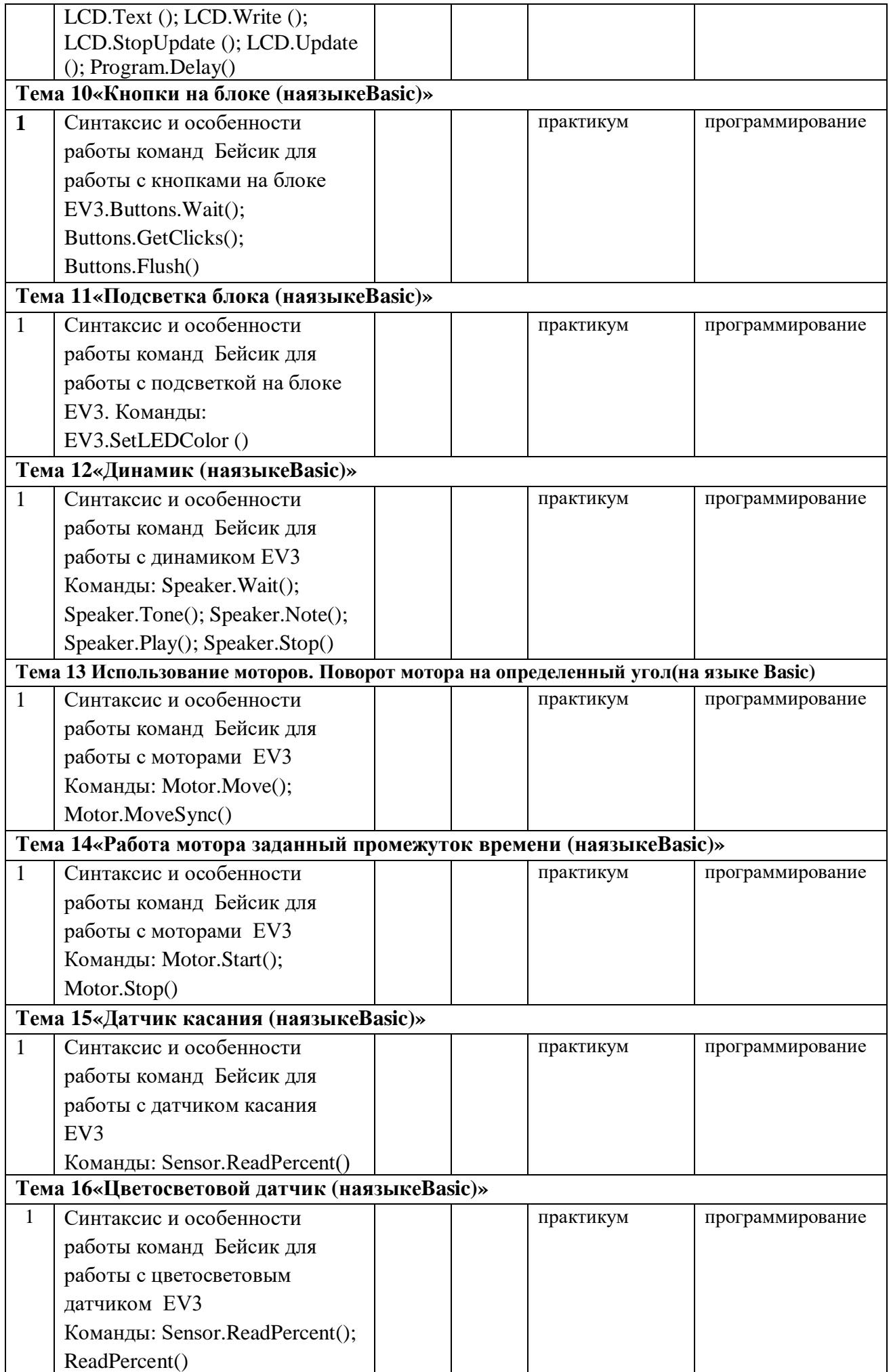

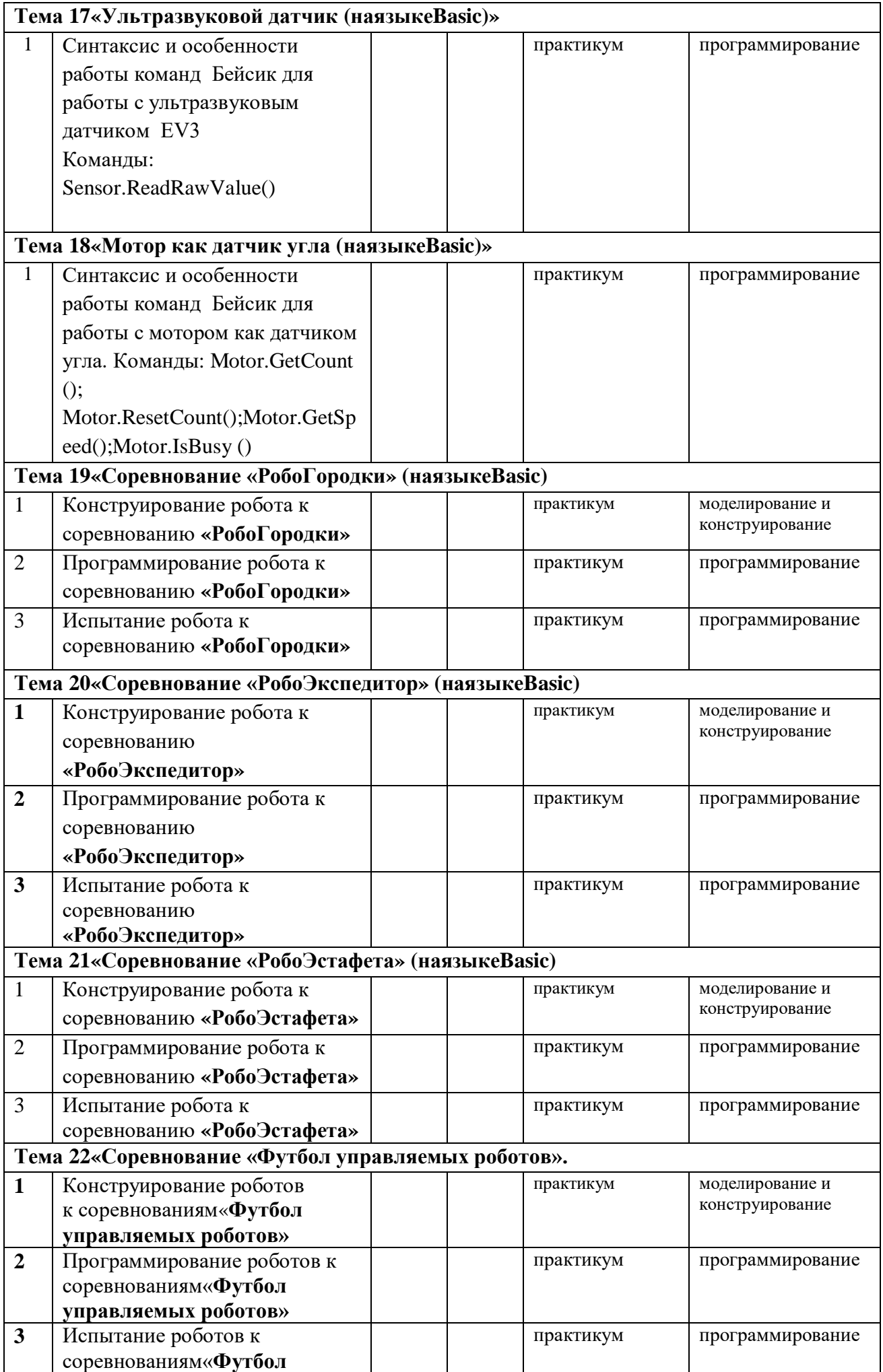

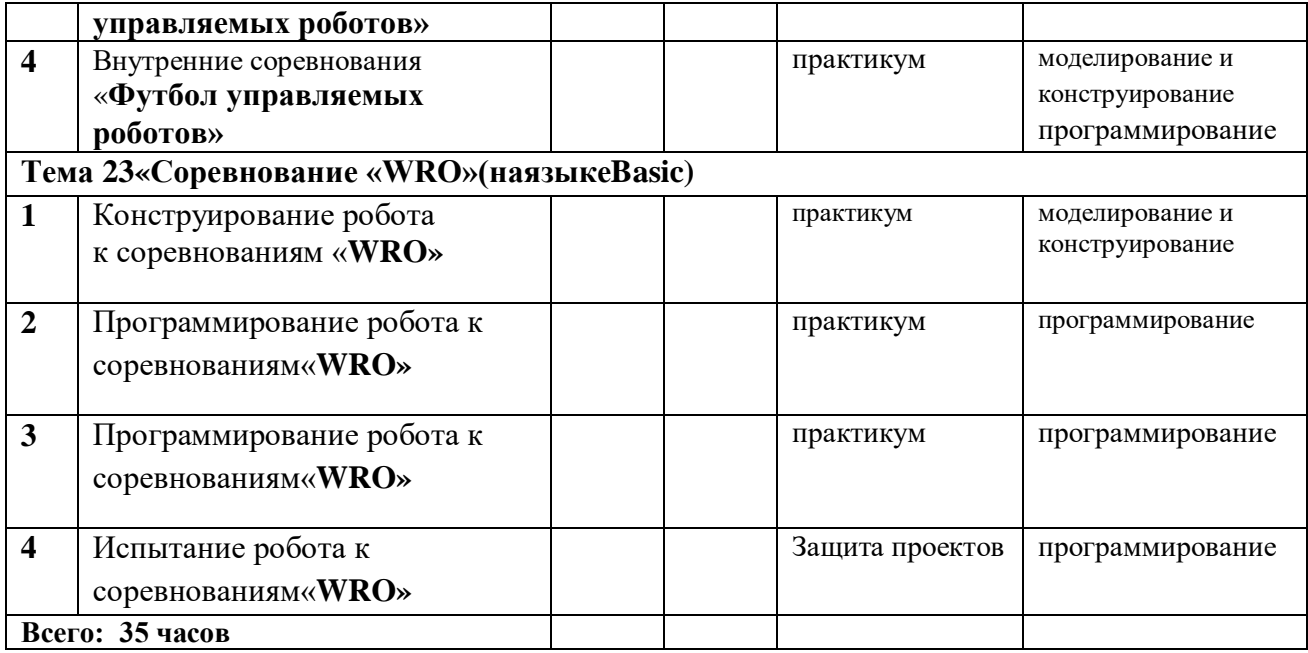

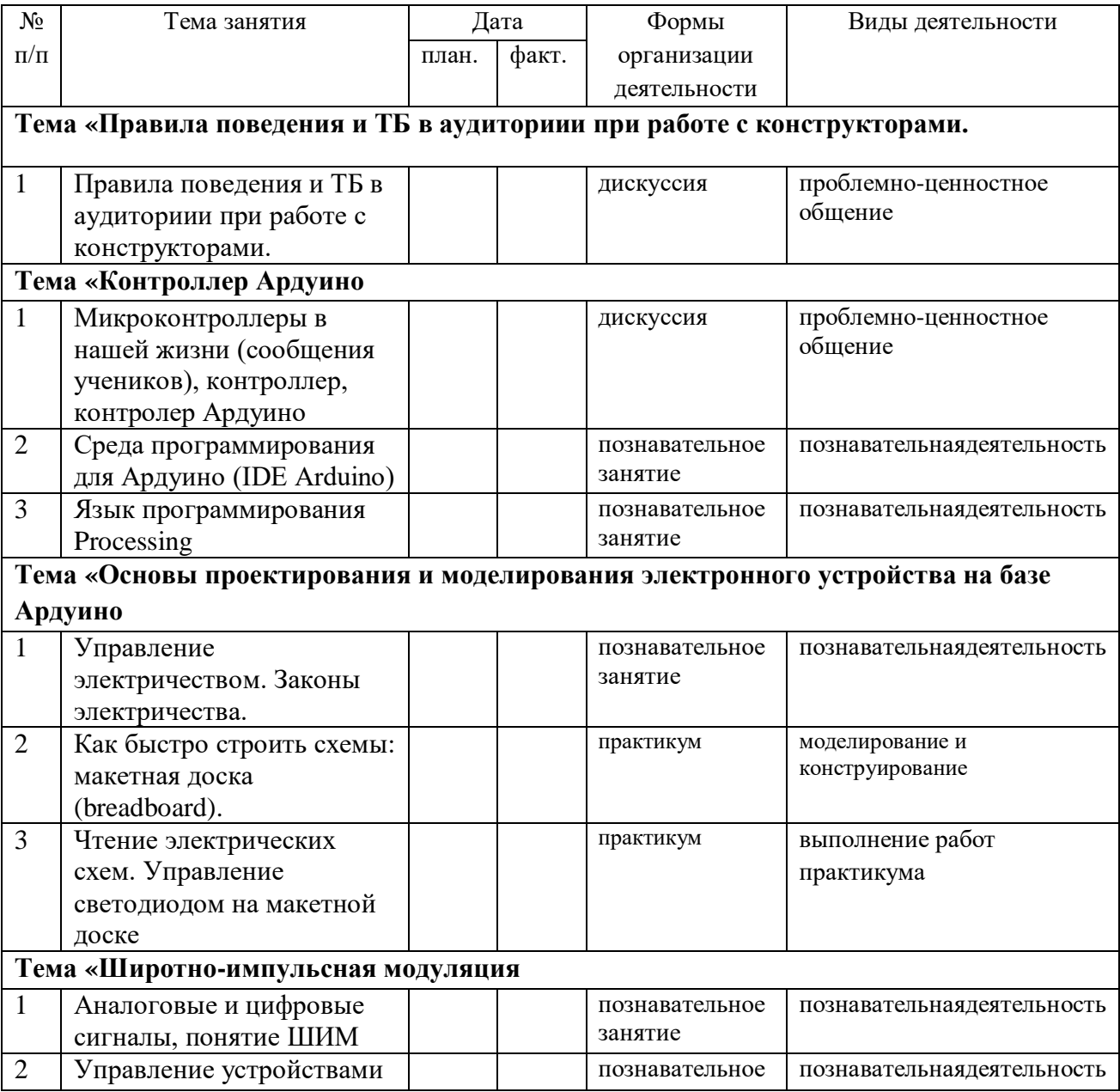

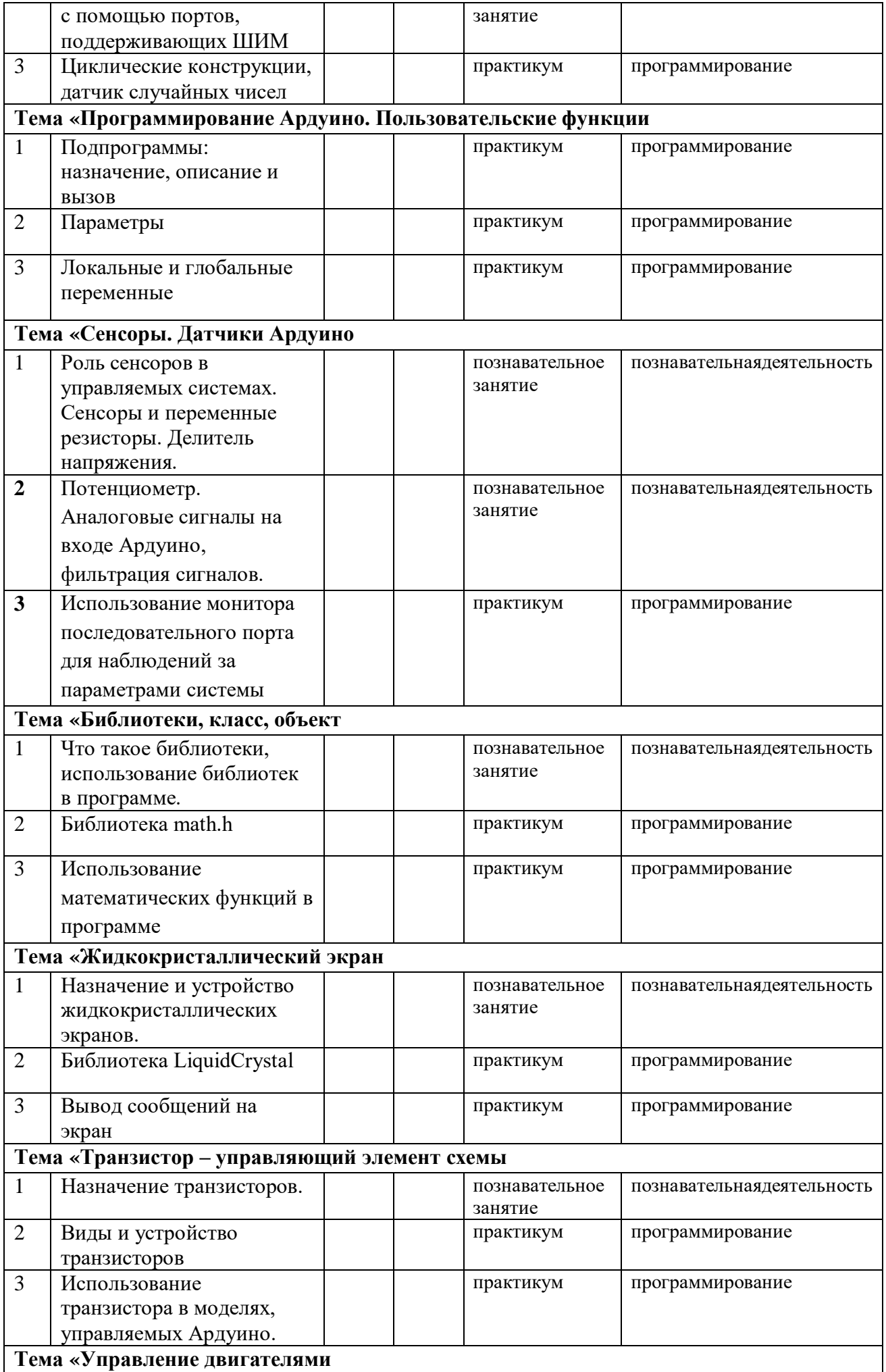

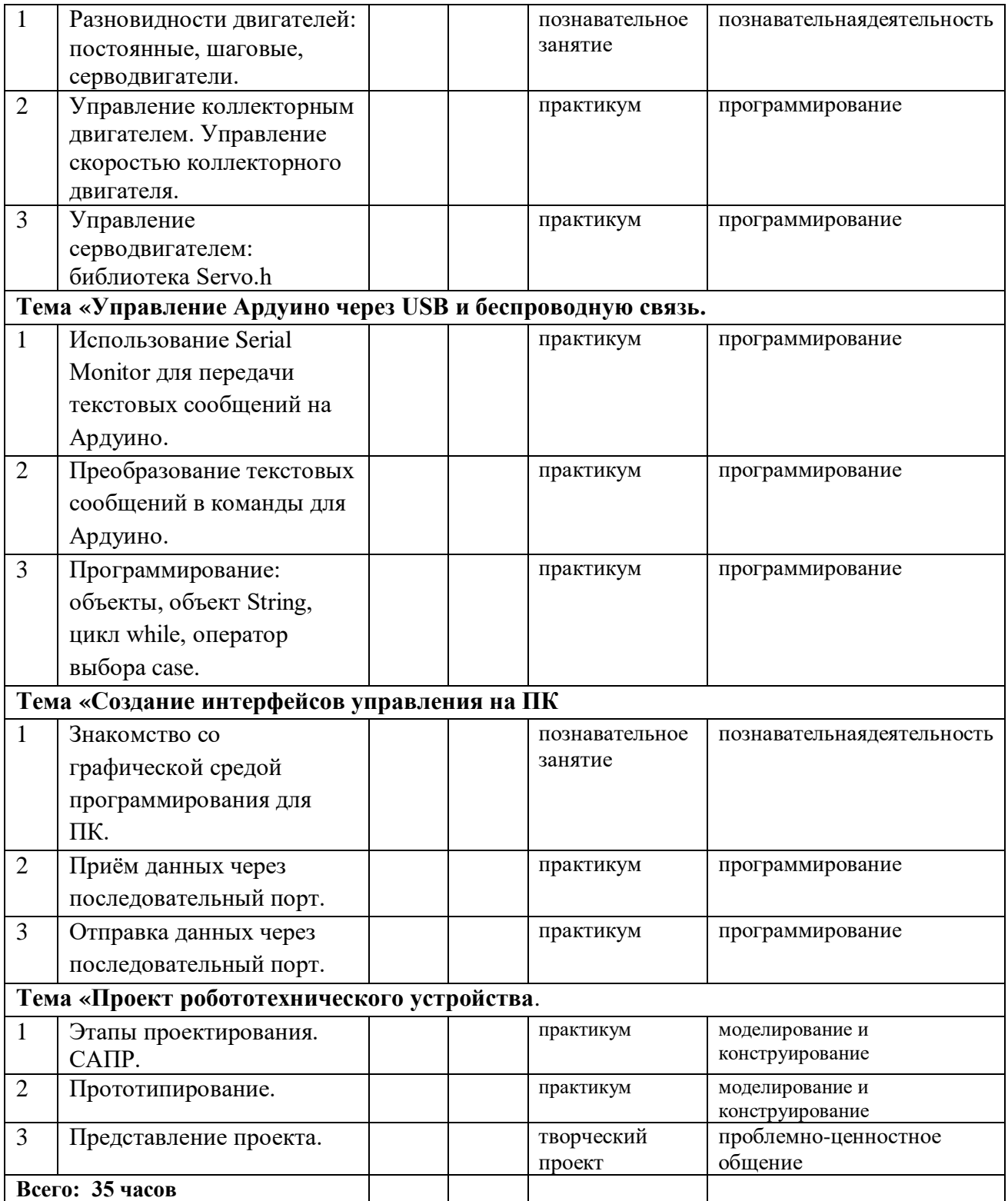